## Instruction At Referenced Memory Memory Could Not Be Read >>>CLICK HERE<<<

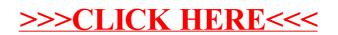